#### **SCHEDA PER LA RACCOLTA DEI DATI RELATIVI A NOTIFICHE DI MORTALITÀ IN SPECIE SELVATICHE**

#### **(sulla base di quanto previsto dai programmi nazionali di sorveglianza predisposti in accordo all'Allegato II – Parte I del Regolamento Delegato (UE) 2020/689 della Commissione)**

La sorveglianza passiva dei volatili selvatici trovati morti deve concentrarsi segnatamente su tassi anomali di mortalità o focolai significativi della malattia:

- nelle specie di volatili selvatici sulla base delle norme comunitarie relative all'attuazione di programmi di sorveglianza dell'influenza aviaria nel pollame e nei volatili selvatici.

Un ulteriore fattore da prendere in considerazione è la mortalità di diverse specie nello stesso sito. Questa notifica può essere fatta da cacciatori, privati cittadini, ufficiali forestali e altri ai servizi veterinari e istituti zooprofilattici sperimentali. La raccolta delle informazioni epidemiologiche sull'evento risulta fondamentale per poter consentire l'intervento delle autorità sanitarie preposte. La seguente scheda di notifica può essere utilizzata nei casi suddetti dal personale dei servizi veterinari e/o degli IZS.

Ad integrazione delle attività di sorveglianza passiva di cui sopra, ed in accordo con l'evoluzione della situazione epidemiologica, potrà rendersi necessario l'esecuzione di prove di laboratorio su campioni provenienti da: a) volatili caduti in trappola, b) volatili sani cacciati, c) richiami vivi utilizzati nell'esercizio dell'attività venatoria da appostamento, appartenenti agli Ordini degli *Anseriformes* e dei *Charadriiformes,* come previsto da Regolamento Delegato (UE) 2020/689 della Commissione all'Allegato II, Parte I, Sezione 4 per l'individuazione precoce dell'HPAI nei volatili selvatici. Le single regioni, individuate le aree a maggior rischio di introduzione e diffusione dei virus influenzali sul proprio territorio, predisporranno specifici piani di campionamento a cui si rimanda.

#### **Sorveglianza su volatili selvatici cacciati, richiami vivi, catturati e sulla mortalità negli uccelli selvatici**  Scheda di accompagnamento dei campioni prelevati dagli uccelli selvatici

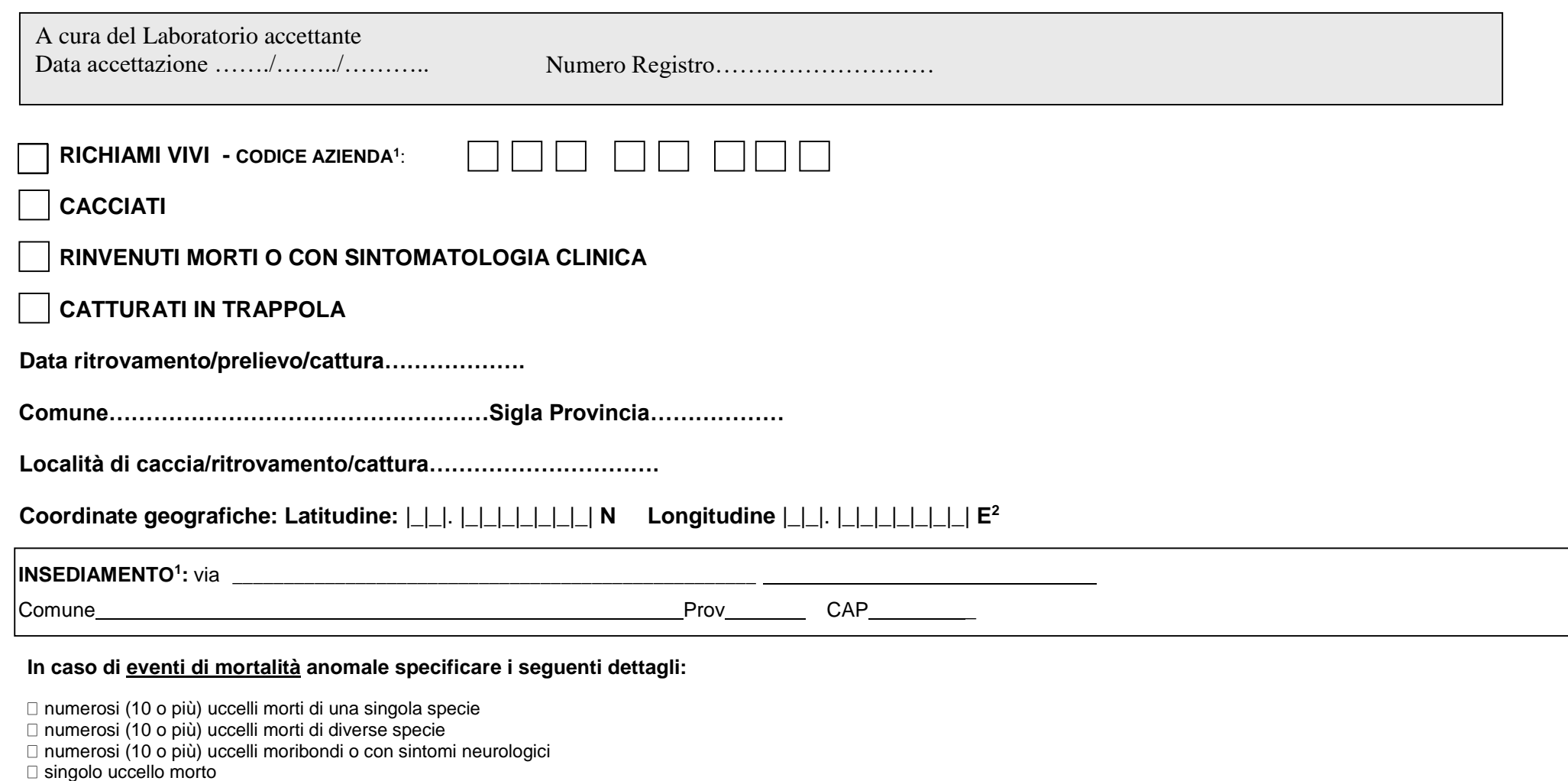

1

altro (specificare)…………………………………………………………………………..

1

<sup>1</sup> Da compilare in caso di richiami vivi

<sup>2</sup> Esprimere latitudine e longitudine in gradi decimali utilizzando il sistema WGS84

## **Sorveglianza su volatili selvatici cacciati, richiami vivi, catturati e sulla mortalità negli uccelli selvatici**  Scheda di accompagnamento dei campioni prelevati dagli uccelli selvatici

# **Dati di dettaglio campioni conferiti**

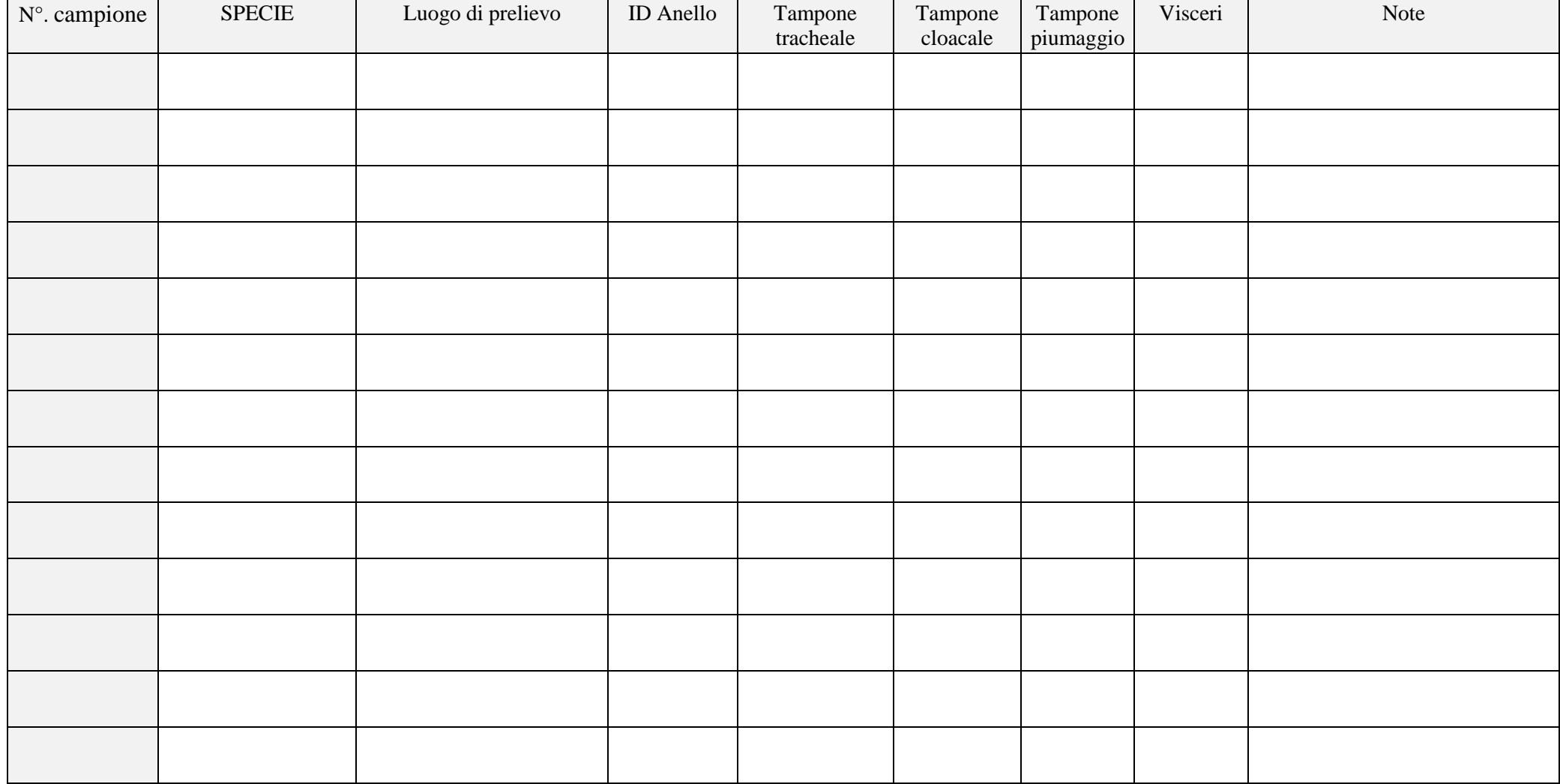

## **Sorveglianza su volatili selvatici cacciati, richiami vivi, catturati e sulla mortalità negli uccelli selvatici**  Scheda di accompagnamento dei campioni prelevati dagli uccelli selvatici

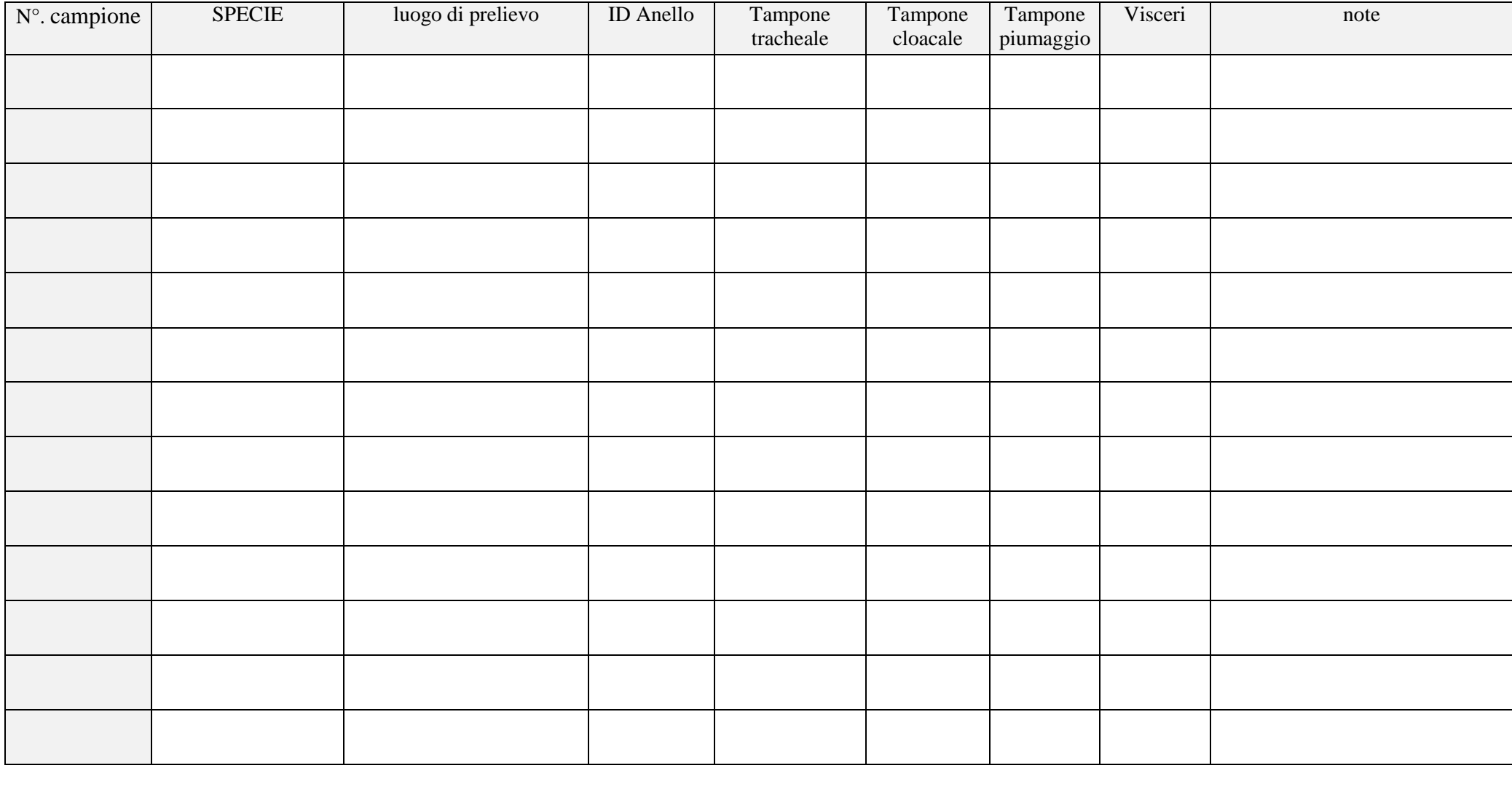

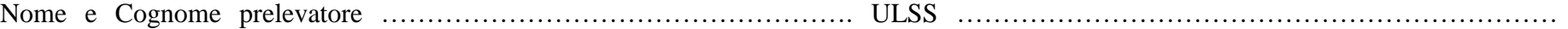

Recapito telefonico ……………………………… FIRMA